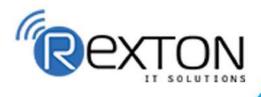

PH- 0120-411-7766

### REXTON IT SOLUTIONS

Training, Placement, and **IT Support Expert** 

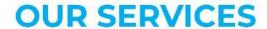

ABOUT OUR COMPANY

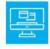

### **Training and Development**

Get online and offline courses from the world's Leading experts.

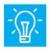

### **Technical Support**

Provides Outsourced and Technical Support, Remote Support.

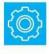

**Client Management** Service Provider of International Business Consultant Services.

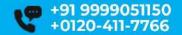

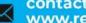

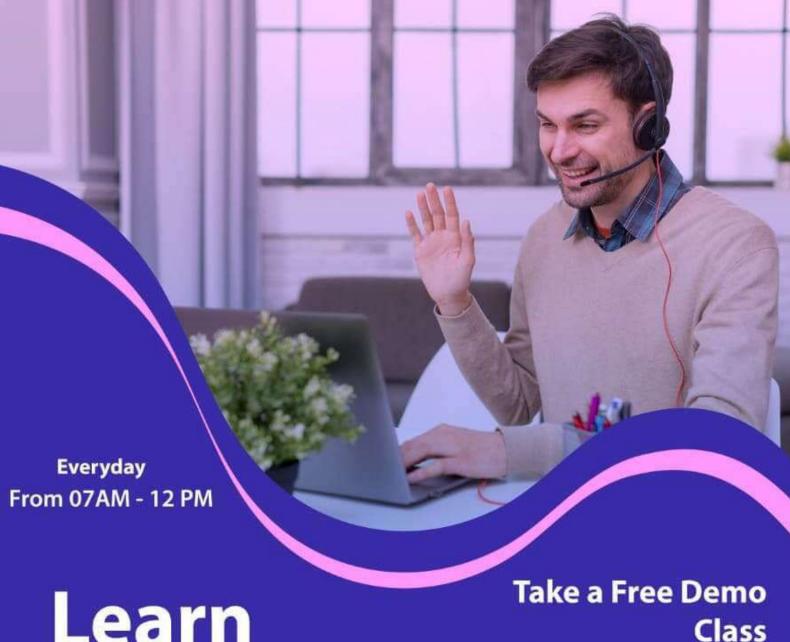

## Learn

## **From Certified**

### Classroom / Online Job in 50 days assured

The quality of our classes is pristine and excellent for the students and companies too who want their employees to be updated with the advanced programming systems. Rexton IT Solutions is the only place where you can get the courses in your budget and flexibly designed for the trainees.

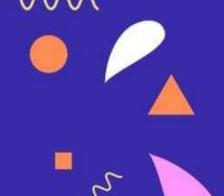

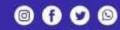

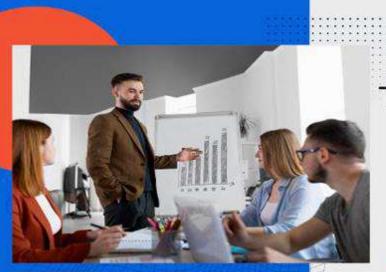

Team Work and Strategy

Good Team, Best Results

0 0

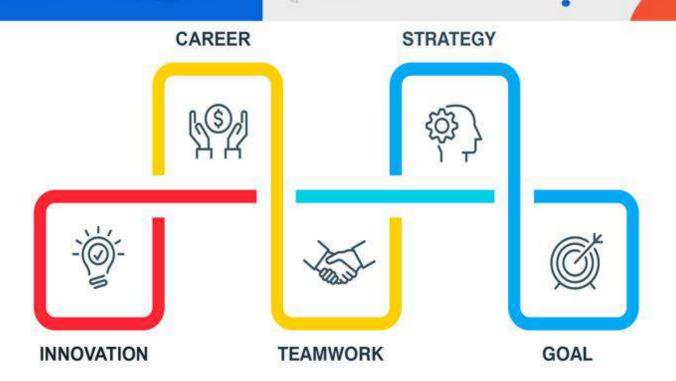

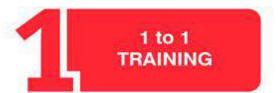

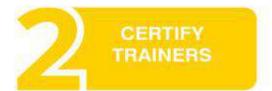

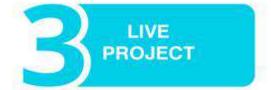

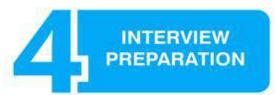

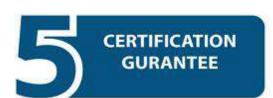

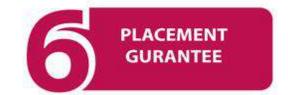

#### WORDPRESS TRAINING MODULE

### WORDPRESS Certification Training LIVE Project Training

#### Introduction to WordPress

- What is WordPress?, Implementation and Uses, Website building with WordPress, Types of websites typically built with WordPress, blogs, Corporate Sites, Forums, E-commerce, etc, WordPress Site Structure, Different Layout and Themes for website
- Hands-on Exercise Create an account on WordPress.com

#### Website Foundation

- Pick a Web Host, Necessities for running WordPress?, Additional features from Hosting Platforms, One Click Installations and their uses, Manual Installations and their uses in WordPress, Navigation in WordPress, Introduction to Dashboard, Settings and Customizer, Foundation Setup, Installation, Configuration, Basic setup and complete DIY session
- Hands-on Exercise Use a web host or use the url provided by wordpress.com,
   Navigate the UI of wordpress, Use dashboard to configure settings, customize a page, install add ons

#### **Creating Content**

- Organizing Posts, Managing drafts, scheduled posts, featured posts, etc., Creating a Post, Options within the post creation page, using tiny mce wisely, Inserting and Formatting Text, Copy as plain text, Writing html in the post editor, using markdown, more about tiny mce, Inserting Images, Audio and Video, Resizing and editing images using featured images, audio/video, embedding Youtube videos, etc., Managing Content-Using WordPress as a CMS, Creating Content
- Hands-on Exercise Organize posts, create a draft, create a feature post, insert and format text, modify html in post editor, use markdown, insert image and embed video files of youtube, create new content on pages

#### **Additional Content Types**

- Listing Links using Link Manager, Adding Pages, Custom pages like blog archive, category archive, using page templates, etc, Moderating Comments, Spam filter and Approve/Disapprove Comments, Managing huge amount of Comments, Additional Content Types
- Hands-on Exercise List Links using Link Manager, Add Pages, Customize pages like blog archive, Use page templates, Moderate Comments on a blog, Set spam filter and Approve/Disapprove Comments, Manage huge amount of Comments

#### **Controlling Your Blog**

- Users, User creation, Management, User rights, User roles, etc, Tools, Controlling Your Blog, Setting management
- Hands-on Exercise Create a user on your website, create roles and user rights, control accessibility, and control various settings for a blog

#### **Customizing Appearance**

- Customizing Appearance, What is a Theme?, More details about WordPress Themes, Finding & Installing Themes, Installing themes from WordPress.org,, Other reliable resources to get Open Sources Themes, Installing external themes, Theme Settings, Setting up a theme, Importing dummy content, etc. Widgets, Wise Widgets, Menus, Managing Menu/s in WordPress, Customizing Appearance
- Hands-on Exercise Customize appearance, select and use a WordPress theme, Find & Install a theme from WordPress.org, Install third party themes, configure theme Settings, Import dummy content, use widgets, manage menus on website

#### Working with Plugins

- What is a Plugin?, Extending functionality of your WordPress setup, Finding, Installing and Managing Plugins, Recent Tweets, Using Twitter Plugin, Adding a Contact Form, Contact Form Management, Adding a Photo Gallery, Working with Plugins
- Hands-on Exercise Find, Install and Manage a free plugin, use Twitter plugin, add a contact form, edit and save an existing the contact form, add a photo gallery

#### Maintaining Your Website

- Comment Spam, Comment Management, Backups, Backups and Restore, Security and Updates Activity maintain your website, manually updating WordPress, Reference to older version (If required)
- Hands-on Exercise Manage spam comments using filters, perform backup and restore, Update to new versions of plugins and WordPress releases, create reference to an older version
- Hands-on Exercise: Html to WordPress (basic skill Required- Html, css, js, jQuery).

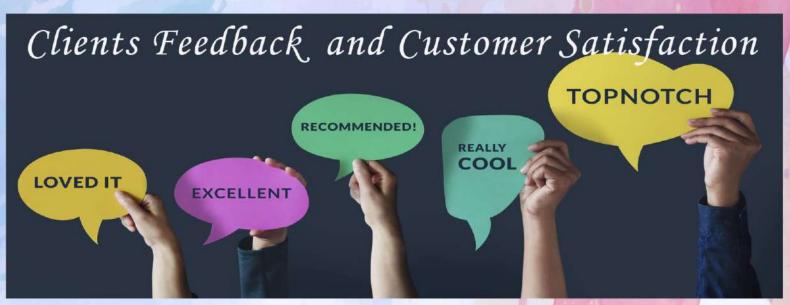

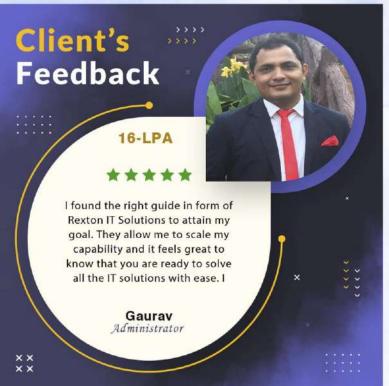

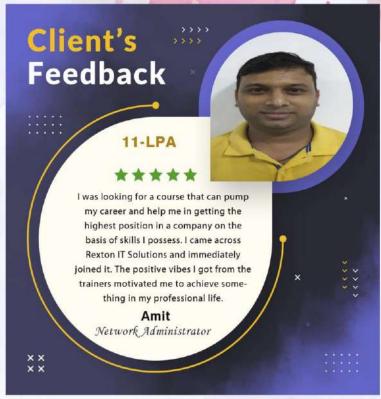

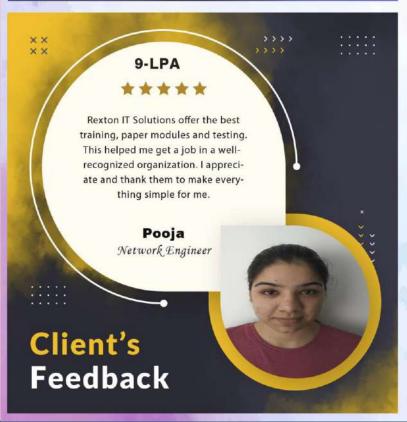

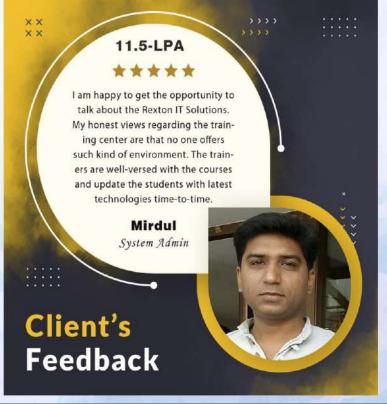

### Contact us!

Rexton IT Solutions Pvt. Ltd.

C-28, Sector-2 Noida, 201301 PH- 01204117766 / 9999051150

Email:- contact@rextonitsolutions.com

Web:- www.rextonitsolutions.com

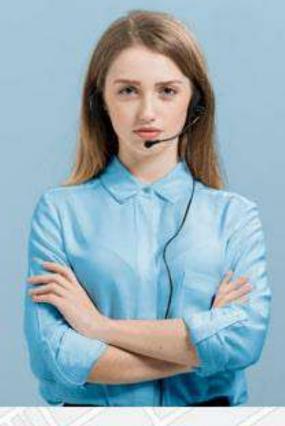

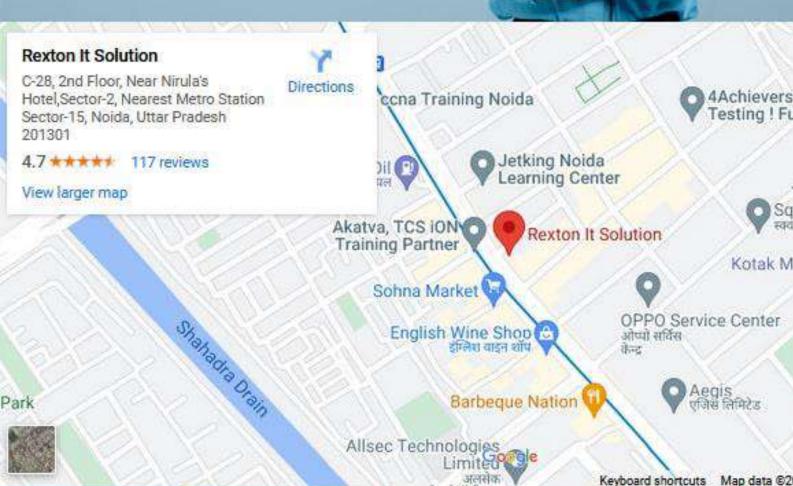

# Thank You